## **CHANGING YOUR PASSWORD IN LEARNBONDASSAGE.COM**

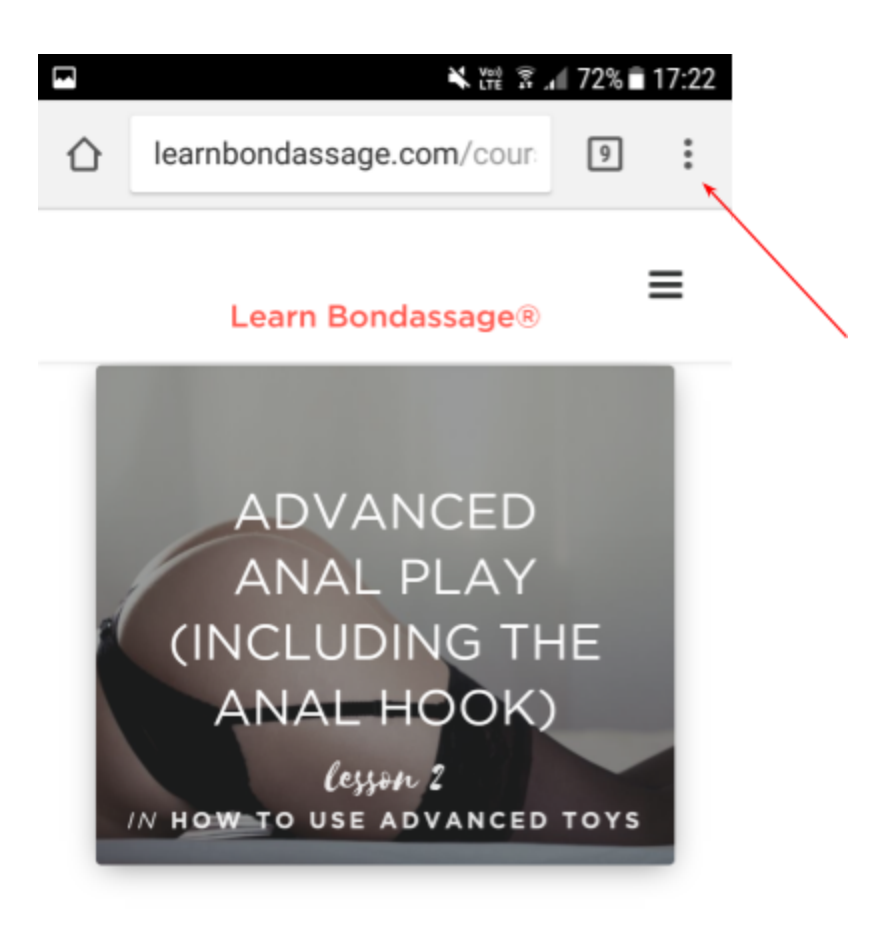

## **SAMPLE SESSIONS**

Remember, there is no "right" way to do Bondassage - just keep your heart open and your attention present and you'll do

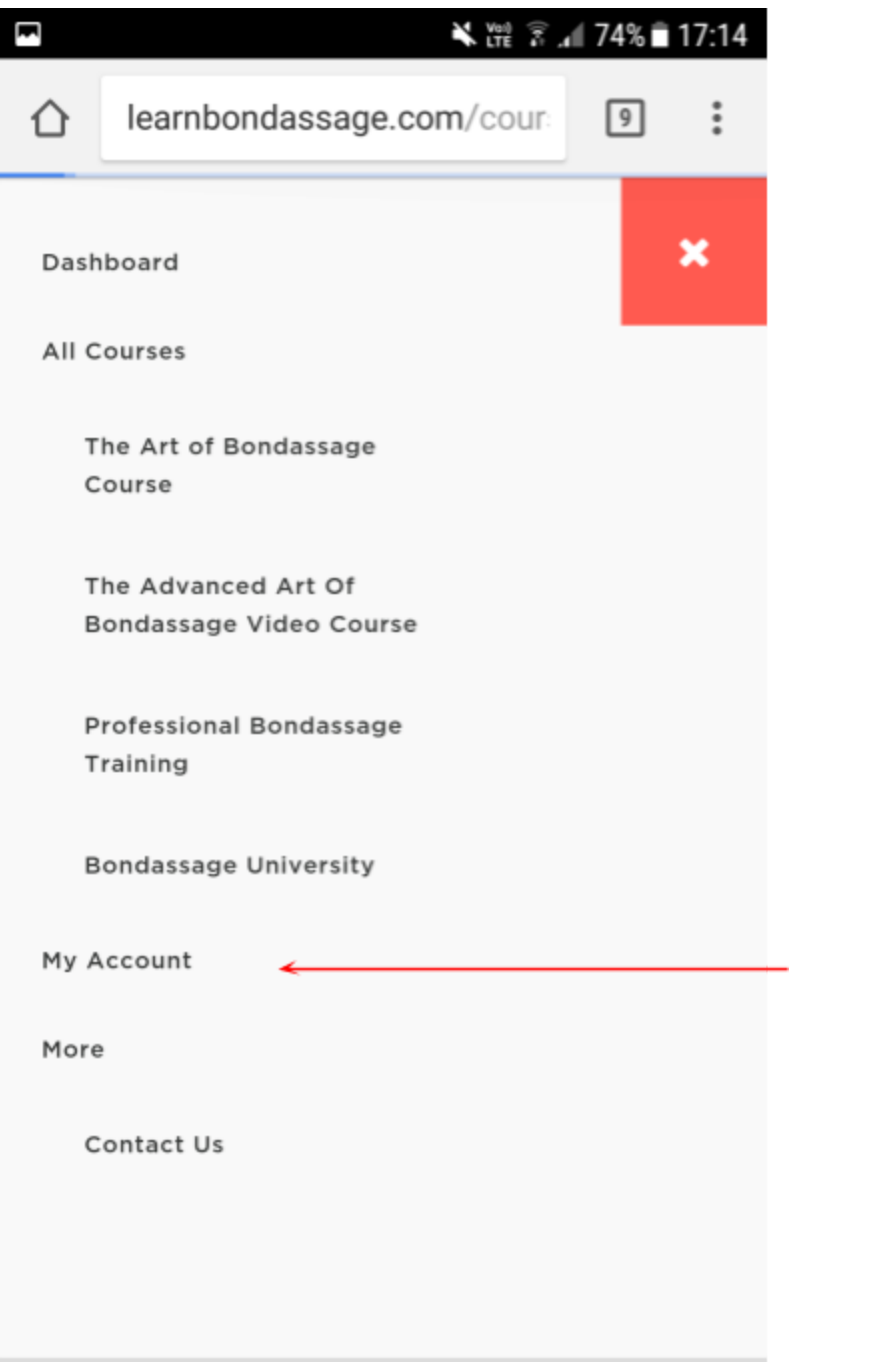

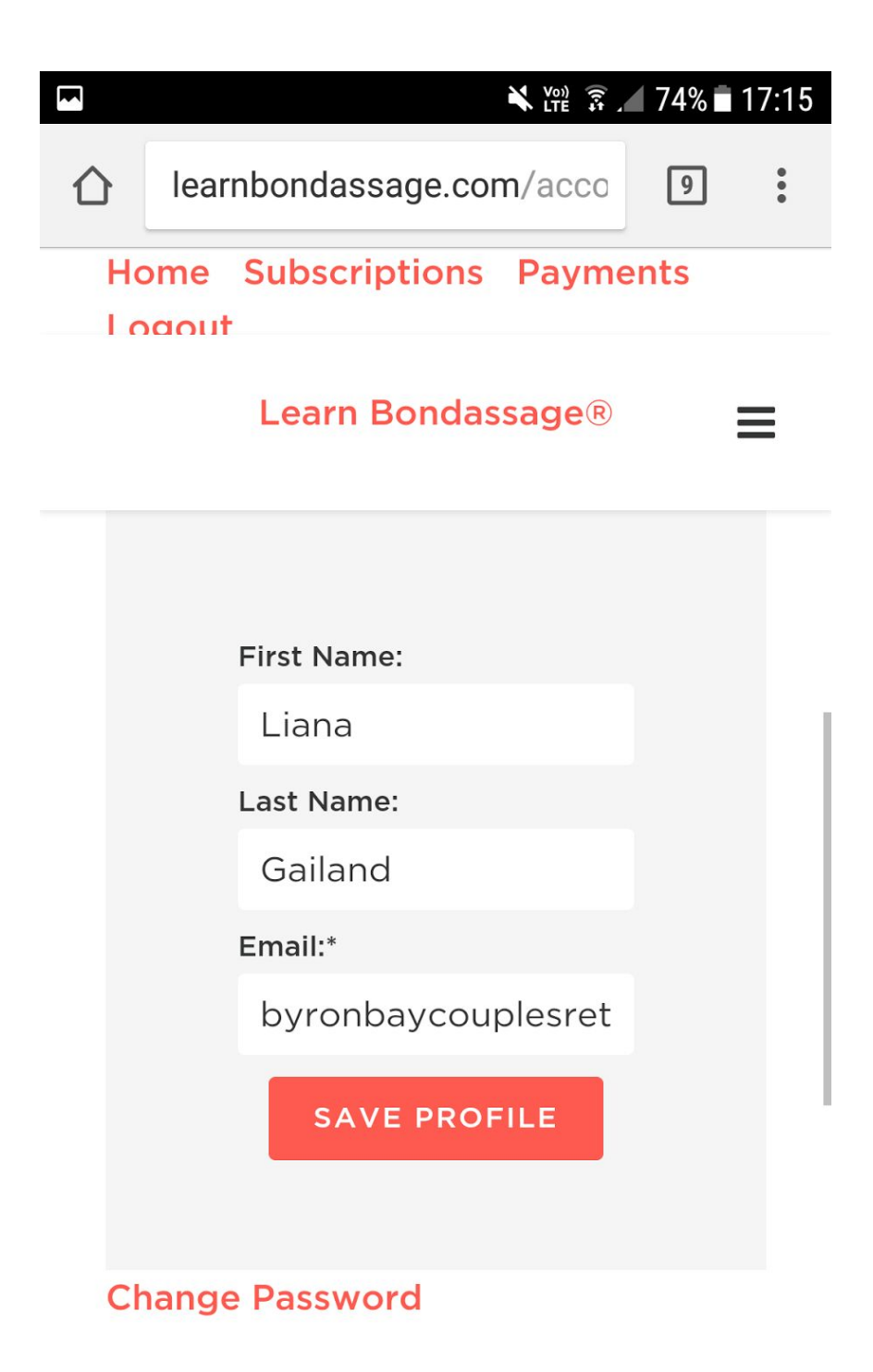

Didn't find what you were looking

## $\frac{1}{2}$   $\frac{1}{2}$   $\frac{1}{2}$

You will find information about your account below.

**Home Subscriptions Payments** Logout

**New Password** 

**Confirm New Password** 

Password Strength

Password must be

"Strong" or stronger

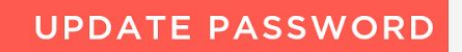

or Cancel